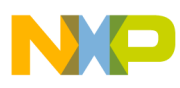

# **Freescale Semiconductor**

Application Note

Document Number: AN4805 Rev. 2, 01/2014

# **A Practical Approach to Hardware Semaphores**

# **For MCP56xx and MPC57xx Multi-core Qorivva Devices**

by: Mong Sim

# <span id="page-0-0"></span>**1 Introduction**

A semaphore is a variable or abstract data type that provides a simple but useful abstraction for controlling access by multiple processes to a common resource in a parallel programming or multi-user environment.

Semaphores are the predominant method in access control in parallel programming and multi-threaded programming environments since their invention in 1965 by the late Edsger Dijkstra, a Dutch computer scientist. Although the semaphore concept was further enhanced from its original principle into many variations, they all serve a similar purpose: to grant access to shared resources without race conditions.

This practical approach to hardware semaphores provides simple semaphore routines that lock, unlock, and reset semaphore gates (flags). These routines are non-blocking and reentrant functions suitable for multi-core application usage. This application note presents each routine with C code, followed by a detailed explanation of its functionality.

### **Contents**

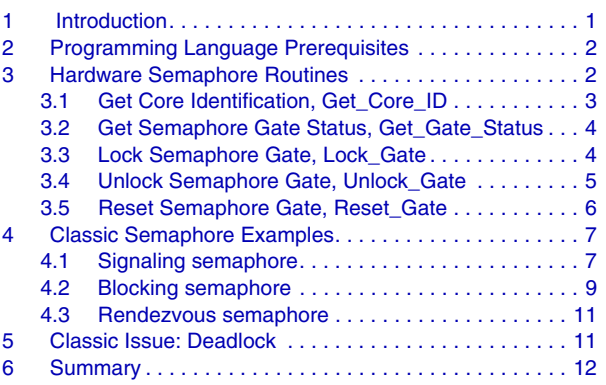

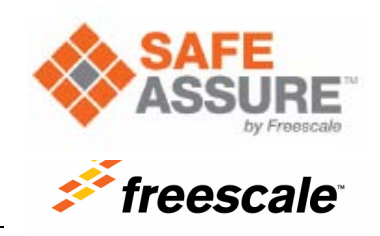

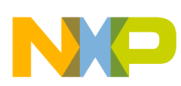

### **Programming Language Prerequisites**

After the individual semaphore routines are discussed, they are used to build a few classic semaphore examples:

- Simple signaling semaphore
- Blocking semaphore
- Rendezvous semaphore

These application note examples were created for the MPC5643L, but they can also be applied to other MPC56xx and MPC57xx Qorivva multi-core chips with a hardware semaphore module.

The intention of this application note is to provide the necessary understanding for using the hardware semaphore module on MPC56xx and MPC57xx Qorivva multi-core chips. It is not intended as an application note to teach semaphore concepts.

# <span id="page-1-0"></span>**2 Programming Language Prerequisites**

In this application note, the software examples are illustrated in PowerPC assembly and C programming language.

## **Software**

• CodeWarrior [\(freescale.com](http://www.freescale.com) or [codewarrior.com](http://www.codewarrior.com))

## **Hardware**

- XPC56xx motherboard with XPC5643L144QFP mini module (EVB, the target system)
- 12 VDC power supply for the EVB
- Personal computer with XP operating system (the host system)

# <span id="page-1-1"></span>**3 Hardware Semaphore Routines**

All the hardware semaphore routines presented in this application note are platform-specific. They only work with MPC56xx and MPC57xx Qorivva multi-core chips with a hardware semaphore module, as shown in [Table 1](#page-1-2).

<span id="page-1-2"></span>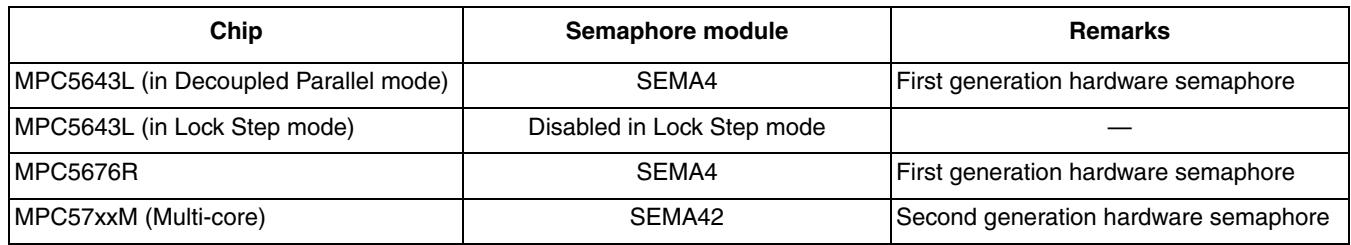

### **Table 1. Hardware semaphore multi-core chips**

## **NOTE**

The Freescale semaphore module uses the term *semaphore gate*, which is similar to a semaphore flag. A *locked gate* is similar to a set flag and *unlocking* and *resetting a gate* are similar to clearing a flag.

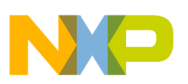

## <span id="page-2-0"></span>**3.1 Get Core Identification, Get\_Core\_ID**

The hardware semaphore module requires that all cores competing for a semaphore gate must present a translated core ID as a valid parameter to lock a gate. This routine reads the core Process ID (PID) and converts it to an equivalent ID the hardware semaphore module will accept.

This routine may be called once in the lifetime of an application; it may also be called within a Lock Gate routine, or a user can simply supply the appropriate core ID to the Lock Gate routine. In this application note, the Get Core ID function is called within the Lock Gate routine for simplicity and safety. This method also guarantees that the correct core ID is sent to the hardware semaphore for locking a gate.

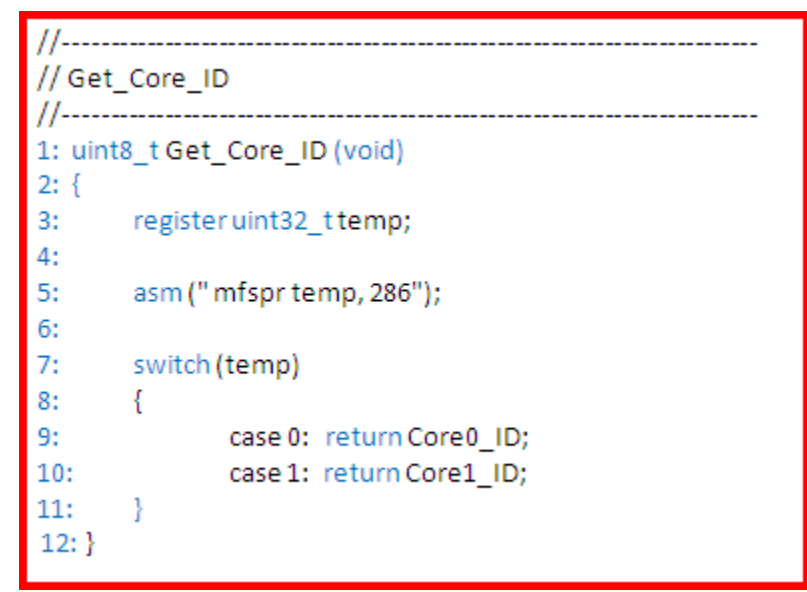

**Figure 1. Get\_Core\_ID routine**

<span id="page-2-1"></span>[Figure 1](#page-2-1) lists the C code for the Get Core ID routine. This routine reads the core ID and returns the translated core ID to the caller. The description of the code in [Figure 1](#page-2-1) is as follows:

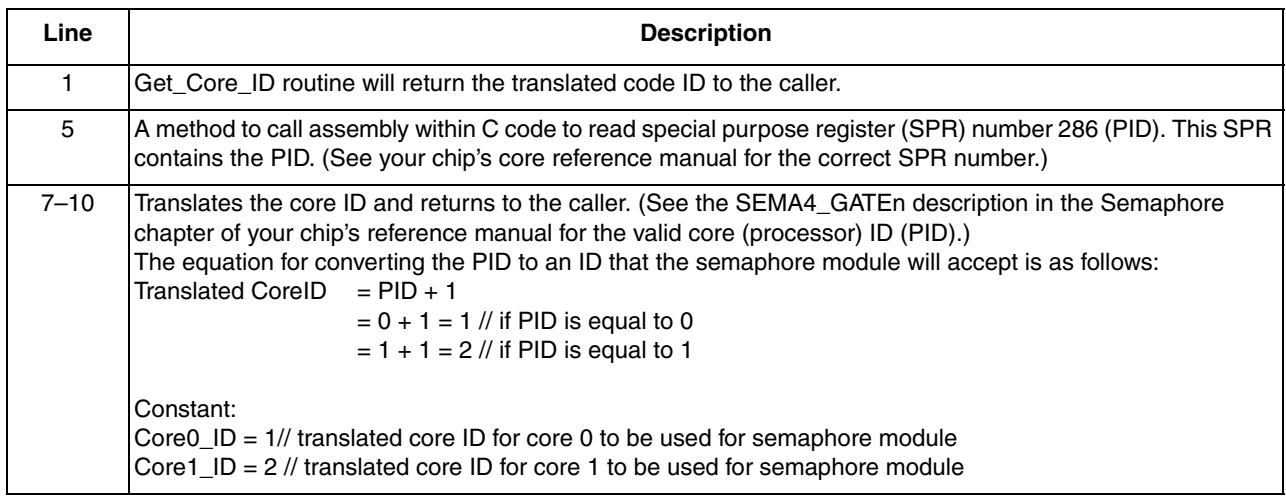

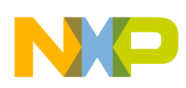

### **Hardware Semaphore Routines**

The routine in [Figure 1](#page-2-1) translates IDs for a dual-core system. To modify the above routine to support more cores, simply increase the number of case statements to match the number of cores and return the appropriate translated core IDs.

## <span id="page-3-0"></span>**3.2 Get Semaphore Gate Status, Get\_Gate\_Status**

This routine reads the status of a gate state machine and returns the status to the caller. Users can determine from the gate status which core locked this gate or whether the gate is available for all cores. An unlocked gate will return a status of zero while a locked gate will return a number associated with the core that locked the gate.

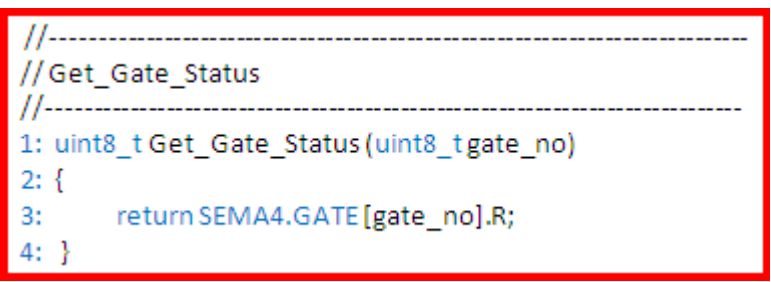

**Figure 2. Get\_Gate\_Status routine**

<span id="page-3-2"></span>[Figure 2](#page-3-2) lists the C code for Get. Gate. Status routine. This routine reads the status of a gate state machine and returns the status to the caller. The description of the code in [Figure 2](#page-3-2) is as follows:

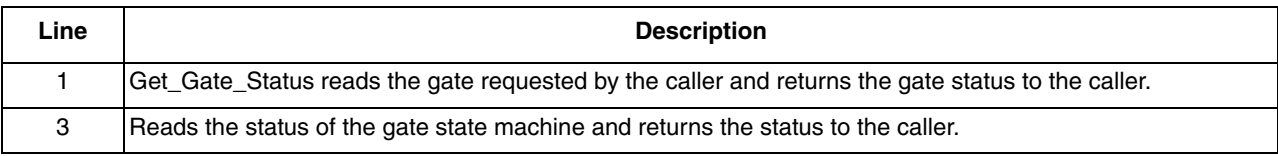

## <span id="page-3-1"></span>**3.3 Lock Semaphore Gate, Lock\_Gate**

See the Semaphore chapter of your chip's reference manual chapter for the number of gates supported by the device you are using. The MPC5643L, in Decoupled Parallel mode (DPM), has 16 gates.

Each gate can be locked by any core and can only be unlocked by the core that locked it. The caller to this routine must supply a valid gate number to lock a gate; invalid gate numbers are ignored. The caller must also parse the returned status to determine if the operation was successful. A successful operation returns a status equal to the translated core ID associated with the core that locked it.

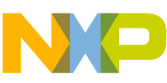

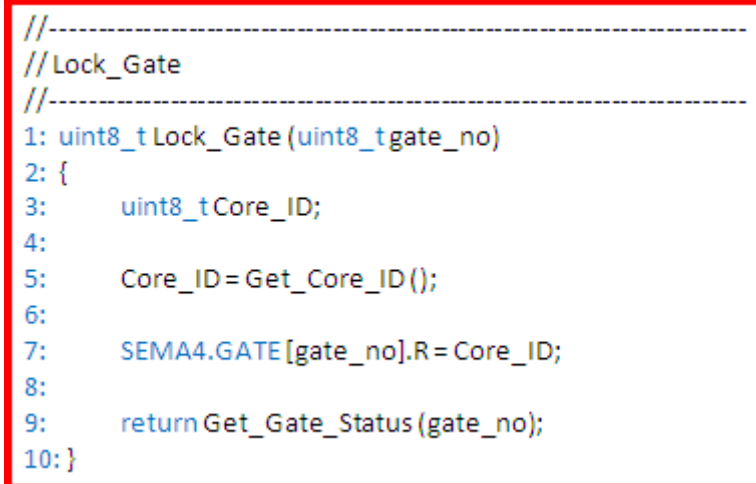

**Figure 3. Lock\_Gate routine**

<span id="page-4-1"></span>[Figure 3](#page-4-1) lists the C code for the Lock Gate routine. This routine tries to lock a gate and returns the gate status to its caller. The description of the code in [Figure 3](#page-4-1) is as follows:

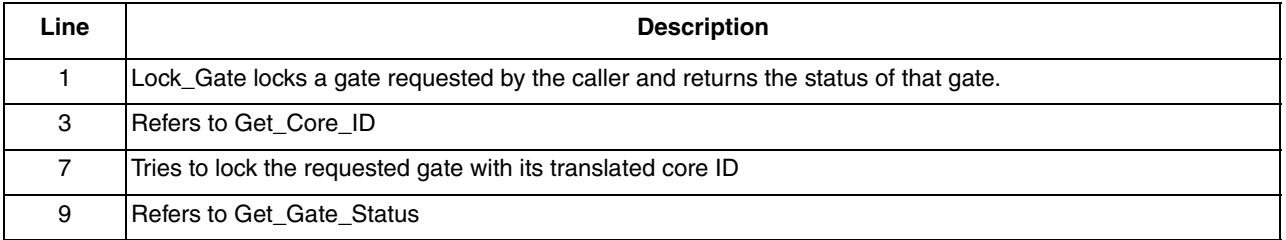

## <span id="page-4-0"></span>**3.4 Unlock Semaphore Gate, Unlock\_Gate**

A semaphore gate can only be unlocked by the core that locked it. However, a locked gate or locked gates can also be released from a locked state using a reset operation provided by the hardware semaphore module. Resetting a gate is discussed later in Section 3.5, "Reset Semaphore Gate, Reset Gate." The caller to the Unlock Gate routine must also parse the returned status to determine whether the unlock operation was successful.

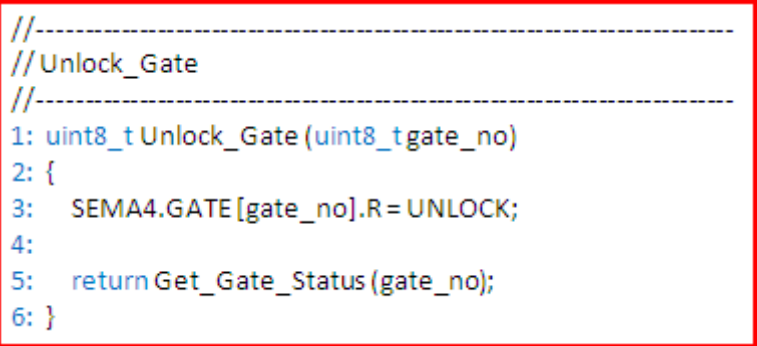

**Figure 4. Unlock\_Gate routine**

<span id="page-4-2"></span>**A Practical Approach to Hardware Semaphores, Rev. 2**

### **Hardware Semaphore Routines**

[Figure 4](#page-4-2) lists the C code for the Unlock Gate routine. This routine tries to unlock a gate and returns the gate status to its caller. The description of the code in [Figure 4](#page-4-2) is as follows:

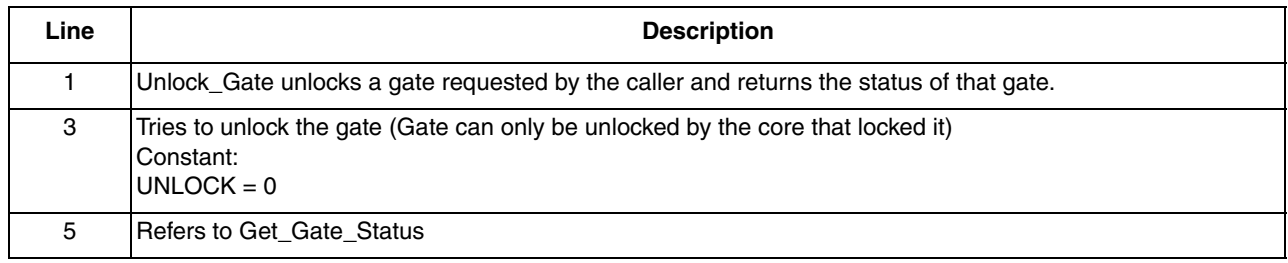

## <span id="page-5-0"></span>**3.5 Reset Semaphore Gate, Reset\_Gate**

The Reset semaphore gate feature provides a flexible way for any core to reset a gate, or all gates, to a ready state (unlocked state). Specifically, Reset\_Gate will release a locked gate, or gates, from a locked state to a ready state. The semaphore module uses a secure reset mechanism that requires a dual-write access pattern to reset a gate. This mechanism requires that consecutive writes with predefined data are issued from the same core. These consecutive writes are illustrated in [Figure 5](#page-5-1), which displays the Reset Gate software routine. This software routine resets one or all semaphore gates, depending on the value of the gate number provided to the Reset\_Gate routine. To reset a single gate, the gate number should be provided to the routine. To reset all gates, a value larger than 63 should be provided to the Reset\_Gate routine.

```
//Reset Gate
1: uint8_t Reset_Gate(uint8_tgate_no)
2: {
3:uint8 t cnt = 0;
4:
   SEMA4.RSTGT.R = (0xE2 << 8);
5:
6:
   while (SEMA4.RSTGT.B.RSTGSM != 0x01)
7:
   ł
     if (cnt++>10) return 1
8:
9:
   Y
10:SEMA4.RSTGT.R = (0x1D << 8) | gate_no;
11:12:return 0
13:
14: }
```
## **Figure 5. Reset\_Gate routine**

<span id="page-5-1"></span>The following table provides a description of the Reset\_Gate software routine.

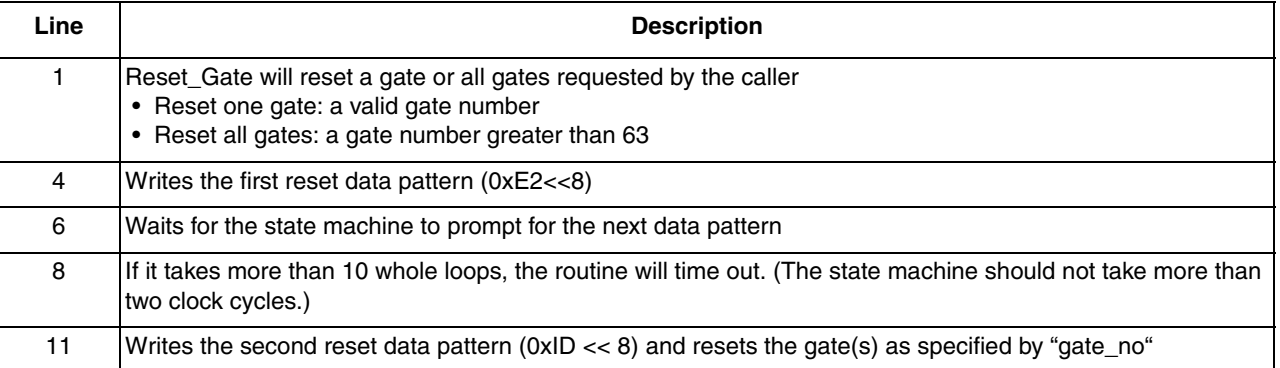

<span id="page-6-0"></span>[Section 1, "Introduction,](#page-0-0)" mentions that semaphore routines are non-blocking. This seems like a contradiction because a semaphore should block to function. However, a non-blocking semaphore routine typically refers to a semaphore routine that allows an application to try to acquire a semaphore gate (lock gate) without entering into a spinlock (waiting in a loop while repeatedly checking if the lock is available). If the semaphore gate cannot be locked, then it will return fail but not block; it will not go into a spinlock trying to lock that gate. If the gate can be locked, the semaphore will lock it and return true (semaphore gate is locked).

## <span id="page-6-1"></span>**4.1 Signaling semaphore**

Perhaps the simplest use for a semaphore is signaling, which means that one task sends a signal to another task to indicate that something has happened. Signaling provides a mechanism to guarantee that a section of code of a task runs before a section of code for another task.

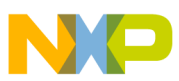

// Task 0 - Writer ............ 1: void Task0 (void)  $2: \{$ uint8\_tstatus = CORE0\_LOCK; 3: 4: 5: //wait for gate0 unlock while (status != UNLOCK) 6: 7: Ł 8: status = Get\_Gate\_Status (GATE\_0); 9: ł  $10:$ sprintf (buf, "%s\n", "Core 0 send this message");  $11:$  $12:$ while (status != CORE0\_LOCK) 13:  $14:$ €  $15:$  $16:$ status = Lock\_Gate (GATE\_0); 17: ł  $18: \}$ 

**Figure 6. Signaling semaphore, writer function**

<span id="page-7-0"></span>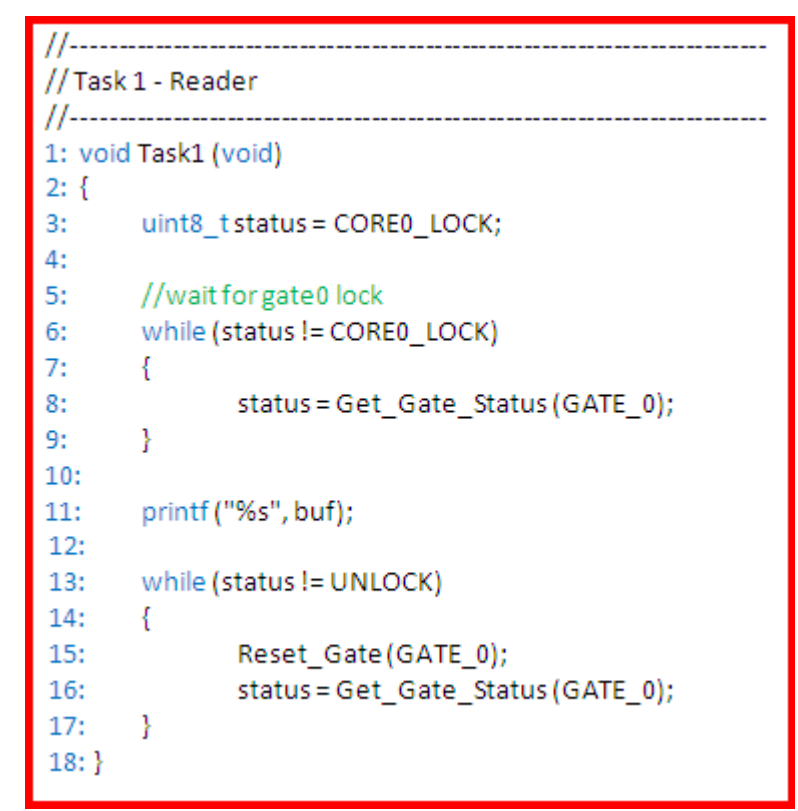

**Figure 7. Signaling semaphore, reader function**

<span id="page-7-1"></span>**A Practical Approach to Hardware Semaphores, Rev. 2**

![](_page_8_Picture_0.jpeg)

In this example, task 0 and task 1 will run in core 0 and core 1, respectively. Both tasks have shared access to a resource. Task 0 is the writer and task 1 is the reader. The reader must wait for the writer to finish writing the information to the shared resource and signal the reader before the reader can read the shared resource information and display it.

[Figure 6](#page-7-0) and [Figure 7](#page-7-1) list the C code for the writer and reader, task 0 and task 1, respectively.

This example illustrates simple writer and reader tasks using a signaling semaphore to resolve a *serialization* problem in a multi-core system. The writer and the reader work as follows:

![](_page_8_Picture_163.jpeg)

Note that Reset Gate is used to release GATE 0 in this example instead of Unlock Gate to unlock gate 0. This is because core 0 has locked gate 0 and has no idea when core 1 will read the information written by core 0. Moreover, core 1 cannot unlock the gate locked by core 0. The workaround is to use Reset\_Gate to release gate 0 after core 1 has consumed the information written by core 0.

## <span id="page-8-0"></span>**4.2 Blocking semaphore**

This example uses a symmetric solution to resolve a coherency problem between two tasks; that is, both tasks call the same routine. Both cores competing to lock gate 0 will call the printer function to gain access to the line printer device to print a line of text. The first core to lock gate 0 will proceed to print its line of text and then unlock gate 0 before other core can lock gate 0.

This method ensures that the printer function is able to print a complete message from a task before beginning to print another message from a different task. This example avoids a potential data coherency problem between these two tasks.

![](_page_9_Picture_0.jpeg)

| // Printer                                     |
|------------------------------------------------|
|                                                |
| 1: void Printer (uint8_t core_lock, char *msg) |
| $2: \{$                                        |
| 3:<br>uint8 tstatus = UNLOCK;                  |
| 4:                                             |
| 5:<br>// try to lock gate 0                    |
| 6:<br>while (status != core lock)              |
| 7:<br>ł                                        |
| 8:<br>status = Lock_Gate (GATE_0);             |
| ł<br>9:                                        |
| 10:                                            |
| $Lpt1$ (msg);<br>11:                           |
| 12:                                            |
| while (status == core lock)<br>13:             |
| ₹<br>14:                                       |
| status = Unlock_Gate (GATE_0);<br>15:          |
| ł<br>16:                                       |
| $17: \mathcal{C}$                              |
|                                                |

**Figure 8. Binary semaphore, printer function**

<span id="page-9-0"></span>[Figure 8](#page-9-0) lists the C code for the printer routine. This example illustrates a simple blocking semaphore (binary semaphore) between two tasks using symmetric solution. The printer routine works as follows:

![](_page_9_Picture_125.jpeg)

![](_page_10_Picture_1.jpeg)

## <span id="page-10-0"></span>**4.3 Rendezvous semaphore**

Rendezvous requires that each task arriving at a rendezvous point must signal its presence and wait for all tasks to arrive at the rendezvous point before executing the next stage of code. This example attempts to solve a synchronization problem using a rendezvous semaphore.

In this example, two tasks running in core 0 and core 1 are synchronized at the rendezvous point. When either of these two tasks arrives at the rendezvous point, it must signal (lock a gate) to inform the other task of its arrival. When both tasks have arrived at the rendezvous point and signaled, then both tasks can start running the next stage of their code. The two tasks are then synchronized.

[Figure 9](#page-10-2) lists the C code for the rendezvous example. This example illustrates a simple rendezvous between two tasks to achieve synchronization. The code for this example is arranged side-by-side in the table to show the relationship between the two tasks.

![](_page_10_Picture_185.jpeg)

### **Figure 9. Rendezvous semaphore, synchronization**

## <span id="page-10-2"></span><span id="page-10-1"></span>**5 Classic Issue: Deadlock**

The example in [Section 4.3, "Rendezvous semaphore](#page-10-0)," can be rewritten, by changing the order of the code, to create a deadlock between task 0 and task1 at the rendezvous point.

In this scenario, when task 0 and task 1 arrive at the rendezvous point, neither signals its presence because it is waiting for the other task to signal first. That is, task 0 waits for task 1 to signal arrival while task 1 also waits for task 0 to signal arrival. In this case, there is a deadlock situation. This is a classic application problem using semaphore concepts. There are other classic and non-classic issues related to the usage of semaphore concepts. Please refer to semaphore literature for more details and resolutions.

![](_page_11_Picture_0.jpeg)

**Summary**

# <span id="page-11-0"></span>**6 Summary**

The source code of these routines, Get\_Core\_ID, Get\_Gate\_Status, Lock\_Gate, Unlock\_Gate and Reset Gate, provide examples of how the semaphore module can be accessed and configured. Users can use these routines in their applications without any modification. However, for those who wish to write their own hardware semaphore routines, these examples provide a head start.

![](_page_12_Picture_0.jpeg)

### *How to Reach Us:*

**Home Page:**  freescale.com

**Web Support:**  freescale.com/support Information in this document is provided solely to enable system and software implementers to use Freescale products. There are no express or implied copyright licenses granted hereunder to design or fabricate any integrated circuits based on the information in this document.

Freescale reserves the right to make changes without further notice to any products herein. Freescale makes no warranty, representation, or guarantee regarding the suitability of its products for any particular purpose, nor does Freescale assume any liability arising out of the application or use of any product or circuit, and specifically disclaims any and all liability, including without limitation consequential or incidental damages. "Typical" parameters that may be provided in Freescale data sheets and/or specifications can and do vary in different applications, and actual performance may vary over time. All operating parameters, including "typicals," must be validated for each customer application by customer's technical experts. Freescale does not convey any license under its patent rights nor the rights of others. Freescale sells products pursuant to standard terms and conditions of sale, which can be found at the following address: freescale.com/SalesTermsandConditions

Freescale, the Freescale logo, CodeWarrior, and Qorivva are trademarks of Freescale Semiconductor, Inc., Reg. U.S. Pat. & Tm. Off. All other product or service names are the property of their respective owners. The Power Architecture and Power.org word marks and the Power and Power.org logos and related marks are trademarks and service marks licensed by Power.org. © 2013 Freescale Semiconductor, Inc.

Document Number: AN4805 Rev. 2 01/2014

![](_page_12_Picture_8.jpeg)

![](_page_12_Picture_9.jpeg)